# Analyse des spectres FUSE

#### Sommaire

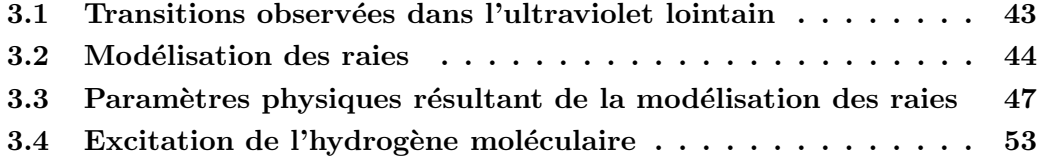

### 3.1 Transitions observées dans l'ultraviolet lointain

Les longueurs d'onde de nombreuses transitions atomiques issues des niveaux d'énergie fondamentaux ainsi que des niveaux de structure fine ou des niveaux excités se trouvent dans le domaine des ultraviolets lointains<sup>1</sup>. Dans les spectres de l'échantillon, les espèces atomiques les plus souvent identifiées sont : Ar I, C I, Fe II, Mn II, N I, N II, P II, ... On observe généralement les transitions issues des niveaux d'énergie suivants :

 $- Ar I : {}^{1}S_{0}$ 

- $-CI: {}^{3}P_{0}, {}^{3}P_{1}, {}^{3}P_{2}$
- $\; {\rm Fe\,II}: {}^6{\rm D}_{9/2}, {}^6{\rm D}_{7/2}, {}^6{\rm D}_{5/2}, {}^6{\rm D}_{3/2}, {}^6{\rm D}_{1/2} \, ;$  et parfois observés :  ${}^4{\rm F}_{9/2}, {}^4{\rm F}_{7/2}, {}^4{\rm F}_{5/2}, {}^4{\rm F}_{3/2}$
- Mn II :  $^{7}S_{3}$
- $-$  N I :  ${}^{4}\mathrm{S}_{3/2}, {}^{2}\mathrm{D}_{5/2}, {}^{2}\mathrm{D}_{3/2}$
- $-$  N II :  ${}^{3}P_{0}$ ,  ${}^{3}P_{1}$ ,  ${}^{3}P_{2}$
- $-$  PII :  ${}^{3}P_{0}$ ,  ${}^{3}P_{1}$ ,  ${}^{3}P_{2}$

Pour identifier ces raies, j'ai utilisé les tables de données atomiques dans l'UV lointain de Morton (1991, 2000), ainsi que la base de données du *Department of Physics and* Astronomy, University of Kentucky (http ://www.pa.uky.edu/∼peter/atomic/).

Par ailleurs, le domaine spectral de FUSE contient de nombreuses transitions de l'hydrogène moléculaire. FUSE donne accès aux séries de Lyman et Werner qui correspondent aux transitions entre les niveaux rotationnels (J) du niveau vibrationnel fondamental

 $1$ Les notations spectroscopiques utilisées dans ce chapitre ainsi que les règles de sélection qui régissent les transitions atomiques et moléculaires sont expliquées dans l'Annexe B.

 $(v = 0)$  du niveau électronique fondamental  $(X)$  et les différents niveaux rotationnels et vibrationnels du premier  $(B)$  et du second  $(C)$  niveau électronique. FUSE permet l'observation des transitions issues des niveaux rotationnels des niveaux vibrationnels excités  $(v > 1)$  du niveau électronique fondamental, lorsque les conditions physiques du milieu observé s'y prêtent (e.g. Lecavelier des Etangs et al. 2003; Boissé et al. 2005). Les paramètres des transitions moléculaires utilisés pour l'analyse spectrale ont été tabulés par Abgrall et al. (1993a,b, 2000) et Balakrishnan et al. (1999).

#### 3.2 Modélisation des raies

La première étape dans l'analyse des spectres  $FUSE$  a été de rechercher des signatures spectrales du gaz sur la ligne de visée des étoiles et ensuite de déterminer l'origine de ce gaz. En effet, l'existence d'un milieu gazeux froid/tiède le long de la ligne de visée se traduit par la présence de raies d'absorption fines dans le spectre photosphérique.

Pour une transition donnée d'un élément chimique  $X$  dans un état d'ionisation donné, chaque composante gazeuse sur la ligne de visée (chaque nuage) produit donc une raie d'absorption. Cette raie peut être modélisée par un profil de Voigt, qui est fonction de param`etres atomiques (voir Annexe C). Les param`etres atomiques sont essentiellement la longueur d'onde, la force d'oscillateur et la largeur naturelle de la transition (durée de vie ou probabilit´e de transition spontan´ee). Les param`etres propres d'un nuage (interstellaire ou circumstellaire) sont :

- la densité de colonne de chaque élément :  $N_X$  (en cm<sup>−2</sup>), pour l'élément X,
- − la vitesse radiale  $v_{rad}$  (en km s<sup>-1</sup>),
- la température  $T$  (en K),
- la vitesse de turbulence  $v_{turb}$  (en km s<sup>-1</sup>).

Un nuage interstellaire présent sur une ligne de visée produit des profils de raies difficiles a` distinguer de ceux produits par le milieu circumstellaire. Ces deux milieux produisent des raies fines en absorption dans le spectre photosph´erique. Cependant, l'origine du gaz est aisément déterminée à partir de l'analyse des vitesses radiales des différentes composantes et de leur température. En effet, les conditions physiques des milieux interstellaire et circumstellaire sont souvent différentes. Le milieu circumstellaire a généralement une vitesse radiale similaire à de celle de l'étoile, et selon sa distance a` l'´etoile, il est plus chaud que le milieu interstellaire, avec des conditions d'excitation différentes. Un nuage interstellaire qui se trouverait sur la ligne de visée, n'a a priori aucun lien avec l'étoile, et donc sa vitesse radiale est différente de celle du milieu circumstellaire, qui lui, est associé à l'étoile.

En utilisant des transitions dont les paramètres atomiques sont relativement bien connus, on peut déterminer les paramètres des milieux gazeux observés en ajustant les raies d'absorption par des profils de Voigt. En particulier, pour l'analyse des spectres FUSE j'ai utilisé la procédure de "line fitting" (pour *ajustement de raies*) OWENS, écrite par M. Lemoine (Lemoine et al. 2002; Hébrard et al. 2002). La modélisation a été effectuée en utilisant les mêmes bases de données atomiques et moléculaires dans l'UV lointain que celles utilis´ees pour l'identification des raies.

Ici, je ne donnerai que les principales caractéristiques de la procédure OWENS. OWENS crée un spectre synthétique correspondant à une série de paramètres libres, que l'on cherche a` d´eterminer, comme l'abondance des ´el´ements chimiques responsables des raies d'absorption à modéliser, la vitesse radiale, la vitesse de turbulence et la température. Ce code laisse la possibilité de fixer un ou plusieurs de ces paramètres, en fonction des besoins. Il travaille en opacité, c'est-à-dire que le profil théorique de la raie est modélisé a` partir d'un profil de Voigt qui s'applique quelle que soit la profondeur optique (voir Annexe C).

Ce spectre synthétique est convolué avec la fonction instrumentale (PSF : Point Spread Function), pour donner un spectre résultant qui va être ajusté sur le spectre observé par une méthode de moindres carrés dite "méthode du  $\chi^{2}$ ". La qualité d'un ajustement est quantifiée par la valeur du  $\chi^2$  (le meilleur ajustement correspondant à la valeur minimale du  $\chi^2$ ), c'est à dire la somme quadratique sur tous les pixels des différences (normalisées par les erreurs) entre un ajustement  $y(x_i; a_1...a_M)$ , et les valeurs mesurées  $y_i$ :

$$
\chi^2 \equiv \sum_{i=1}^N \left( \frac{y_i - y(x_i; a_1 \cdots a_M)}{\sigma_i} \right)^2 \tag{3.1}
$$

où les  $a_i$  représentent les paramètres de la fonction par laquelle on ajuste les données.

En toute rigueur, la *méthode du*  $\chi^2$  est exacte si les erreurs sont gaussiennes et les pixels non corrélés. Par rapport au minimum global, une augmentation du  $\chi^2$  de 1 correspond à la barre d'erreur de 1σ,  $\Delta \chi^2 = 4$  correspond à  $2\sigma$ ,  $\Delta \chi^2 = 9$  correspond à  $3\sigma$ , etc... Les barres d'erreur sur les paramètres estimés lors des modélisations de raies pour les différents éléments dans les spectres  $FUSE$  ont été déterminés selon ce critère.

OWENS permet de modéliser simultanément les raies d'absorption de plusieurs éléments chimiques dans différents niveaux d'ionisation, sur différentes fenêtres spectrales. Par fenêtres spectrales, on désigne des petites parties du spectre d'une largeur de quelques A centrées sur les raies que l'on veut analyser, et qui peuvent ne pas être directement adjacentes. Le programme ajuste donc sur chaque fenêtre spectrale le continuum stellaire par un polynôme de degré inférieur à 14, dont le degré est laissé au choix de l'utilisateur, la largeur de la PSF ainsi qu'un éventuel décalage spectral entre les fenêtres pour tenir compte du fait que la calibration en longueur d'onde n'est pas régulière sur l'ensemble du spectre. Enfin, OWENS réalise l'ajustement afin que toutes les raies d'une même composante chimique soient compatibles avec une valeur unique de la température  $(T)$  et de la vitesse de turbulence  $(v_{turb})$ . En cas de besoin, l'utilisateur a la possibilité de définir plusieurs composantes pour un même élément chimique.

Les Figures 3.1 et 3.2 montrent des exemples de modélisation de raies avec le programme Owens sur plusieurs raies correspondant à différents éléments chimiques dans des états d'excitation différents.

A partir de ces ajustements de raies, OWENS détermine pour chaque élément chimique la densité de colonne, la vitesse radiale et la largeur de raie. Les densités de colonne sont déterminées à partir des raies en régime linéaire ou amorti (voir Annexe C). En effet, les raies situées sur le Palier Doppler de la courbe de croissance conduisent à une très forte indétermination sur la densité de colonne. Les vitesses radiales sont uniquement déterminées à partir des raies en régime linéaire car ce sont les seules dont on peut déterminer avec exactitude le centroïde. Les largeurs de raies, notées  $b (b^2 = \frac{2kT}{M} + v_{turb}^2)$ , sont déterminées quant à elles, à partir des raies situées sur le Palier Doppler.

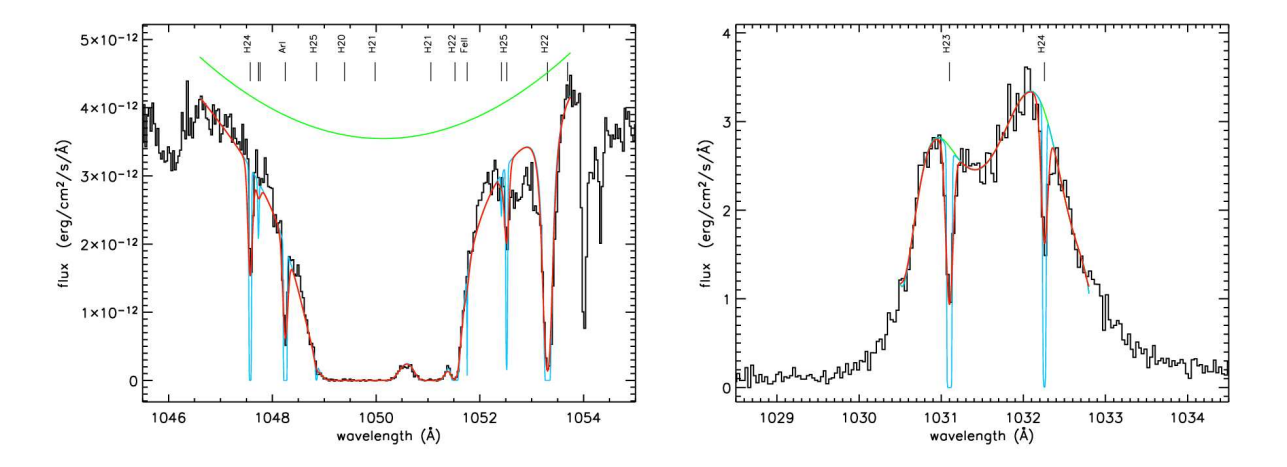

FIG.  $3.1 - A$  gauche : Exemple de fit (ajustement de raies) simultané de plusieurs raies d'absorption de  $H_2$  et d'espèces atomiques comme l'ArI, dans le spectre  $FUSE$  de HD76534 (Martin et al. 2004). Le flux photosphérique de cette étoile dans le FUV est très élevé, ce qui permet d'observer de nombreuses raies d'absorption dans le continu stellaire. A droite : Exemple de fit simultané de raies d'absorption de  $H_2$  dans le spectre de HD163296 sur la raie d'émission de O VI à 1032Å). Dans ces deux figures, en vert est représenté le continu stellaire, en bleu le profil intrinsèque de la raie, et en rouge, le profil résultant. Les niveaux d'énergie du  $H_2$  sont notés de la manière suivante : H20 pour  $(v = 0, J = 0)$ , H21 pour  $(v = 0, J = 1)$ , etc...

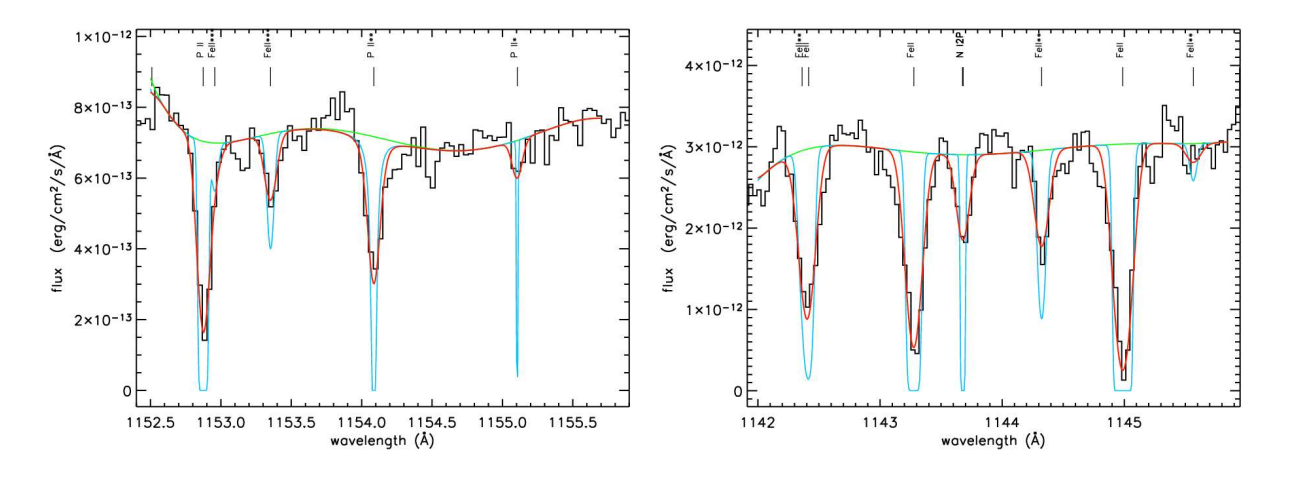

FIG.  $3.2$  – Exemples de fit simultané de raies d'absorption de différentes espèces atomiques. Les raies de résonnance sont notées par le nom de l'élément chimique, alors que les raies correspondant à des transitions issues des niveaux de stucture fine sont notées : ∗ pour le premier niveau de structure fine, \*\* pour le deuxième, etc... Comme on peut le voir sur la figure de droite, on observe également des transitions de niveaux excités : le NI2P correspondant NI dans son niveau d'énergie <sup>2</sup>P à 28 839 cm<sup>−1</sup>. En vert : continu stellaire, en bleu : profil intrinsèque de la raie, en rouge : profil résultant. A gauche : modélisation de raies observées dans le spectre de HD259431. A droite : modélisation de raies observées dans le spectre de HD85567.

## 3.3 Paramètres physiques résultant de la modélisation des raies

La Table 3.1 présente les densités de colonne totales du  $H_2$  pour chaque étoile, ainsi que les vitesses radiales et les largeurs de raies déterminées à partir de la modélisation des raies.

Lorsque des raies d'absorption d'hydrogène moléculaire sont observées dans les spectres, j'ai déterminé les densités de colonne correspondant à chaque niveau d'énergie (voir Tables 3.2 et 3.3). Dans certains spectres, aucune raie d'absorption de  $H_2$  n'est observée. Dans ce cas-là, en supposant que du  $H_2$  est présent sur la ligne de visée, j'ai estimé une limite supérieure à la densité de colonne, qui correspond à la densité de colonne au-delà de laquelle on devrait observer des raies d'absorption.

La Table 3.1 présente également les différentes espèces atomiques identifiées dans les spectres des étoiles de l'échantillon, ainsi que leur origine (interstellaire ou circumstellaire) déterminée à partir de leur vitesse radiale. La Table 3.4 présente les densités de colonne des espèces atomiques identifiées dans les spectres  $FUSE$ . Ici ne sont repertoriées que les espèces d'origine circumstellaire, dont la vitesse radiale est similaire (à la résolution de  $FUSE$ ) à celle de l'étoile.

Dans les cas de HD104237, HD163296 et AB Aur, seules des raies de Fe II et N I ont  $\acute{e}t\acute{e}$  identifiées dans les spectres (voir Table 3.1). Cependant, les densités de colonne de ces espèces atomiques n'ont pu être déterminées du fait de la présence de raies de fluorescence du Fe II et de profils P-Cygni pour les raies de N I dues au vent stellaire. Dans le spectre de HD163296, du PII a été détecté mais les raies sont saturées et donc les densités de colonne n'ont pu être déterminées. C'est pourquoi ces trois étoiles ne figurent pas dans la Table 3.4.

Pour quatre étoiles de l'échantillon, deux composantes gazeuses sont clairement identifiées. L'origine de ces composantes (interstellaire ou circumstellaire) est déterminée sur la base de l'analyse des vitesses radiales :

- Dans le cas de HD109573, les deux composantes identifiées dans le spectre  $FUSE$ sont clairement d'origine interstellaire. Elles ont également été observées dans d'autres domaines de longueurs d'onde (voir chapitre 2 ; Holweger et al. 1999; Chen & Kamp 2004).
- $-$  HD250550, HD85567, et HD76534 sont les trois autres étoiles pour lesquelles deux composantes ont été identifiées. Pour ces étoiles, la première composante, incluant le  $H<sub>2</sub>$ , a une vitesse radiale très proche de celle de l'étoile et est donc a priori d'origine circumstellaire.
- Dans le cas de HD76534, la deuxième composante a une vitesse radiale qui correspond aux observations d'une composante interstellaire observ´ee par Cha & Sembach  $(2000)$  en direction de cette étoile. Donc, la seconde composante identifiée dans le spectre FUSE est d'origine interstellaire.
- En ce qui concerne HD250550 et HD85567, la vitesse radiale de la deuxième composante suggère une origine interstellaire. Cependant, aucune observation d'une composante interstellaire n'a été rapportée dans la littérature. Ceci implique que cette composante interstellaire ne correspond pas à un nuage présent sur la ligne de visée, mais plutôt à du milieu interstellaire diffus.

Pour ces 4 étoiles, aucune contribution du  $H_2$  n'a été observée dans la composante interstellaire. On peut supposer que si une deuxième composante en  $H_2$  existe, elle est trop faible pour être observée. Il est également possible qu'à la résolution de  $FUSE$  on ne puisse distinguer les deux composantes car en "blend" (mélange de raies).

Les valeurs des largeurs de raies  $(b^2 = \frac{2kT}{M} + v_{turb}^2)$  permettent de déterminer si l'élargissement est uniquement d'origine thermique ou si un phénomène de turbulence est présent dans le milieu observé. En effet, si l'élargissement des raies est purement thermique, la valeur du paramètre  $b$  doit être proportionnelle à la masse de la molécule ou de l'atome considéré. La valeur des b est discutée pour certains cas particuliers au chapitre 4.

L'analyse de raies d'absorption permet donc de contraindre la quantité de gaz sur la ligne de visée, mais elle ne permet pas de contraindre sa localisation le long de la ligne de visée. Afin de mieux déterminer l'origine du gaz observé, une étude plus approfondie est nécessaire. En particulier, les conditions d'excitation du H<sub>2</sub> permettent de conclure sur les conditions physiques du milieu observé, et donc de déduire sa localisation. J'ai donc  $\acute{e}$ tudié les conditions d'excitation du H<sub>2</sub> observé en direction des étoiles de l'échantillon. Pour cela, il a semblé naturel d'étudier séparément les étoiles entourées de disques, et les étoiles pour lesquelles on a aucune preuve directe de disque. L'analyse détaillée et l'interprétation des résultats sont présentées dans les chapitres 4 et 5, et ont fait l'objet de publications (voir articles au chapitre 7).

TAB. 3.1 – Densités de colonne totales, vitesses radiales, largeurs de raies et origine circumstellaire ou interstellaire (CS/IS) du H<sub>2</sub> observé en direction de chaque étoile de l'échantillon. Les vitesses radiales sont données dans le référentiel de l'étoile. Sont également présentées les espèces atomiques identifiées dans les spectres et leur origine.

| Étoile       | $log N(H_2)$            | $v_{\rm rad}$ (H <sub>2</sub> ) | $\boldsymbol{b}$    | Origine                    | Espèces atomiques observées                         | Origine                    | Ref.               |
|--------------|-------------------------|---------------------------------|---------------------|----------------------------|-----------------------------------------------------|----------------------------|--------------------|
|              | $\rm (cm^{-2})$         | $(km s^{-1})$                   | $(km s^{-1})$       | $du H_2$                   |                                                     |                            |                    |
| $\beta$ -Pic | < 17.45                 |                                 |                     |                            |                                                     |                            | $\left( 1 \right)$ |
| HD 135344    | $\leq 15$               |                                 |                     |                            |                                                     |                            | (1)                |
| HD 100453    | $\leq 13.90$            |                                 |                     |                            |                                                     |                            | (1)                |
| HD 36112     | < 15.78                 |                                 |                     |                            |                                                     |                            | (1)                |
| HD 104237    | $18.68^{+0.39}_{-0.61}$ | $1.4^{+0.9}_{-1.0}$             | $5.3^{+0.6}_{-0.7}$ | CS                         | Fe II, NI                                           | CS                         | (1)                |
| HD 163296    | $18.16^{+0.27}_{-0.40}$ | $0\pm 2$                        | $2.2^{+0.5}_{-0.7}$ | CS                         | FeII, NI, PII                                       | CS                         | (2), (1)           |
| NX Pup       |                         |                                 |                     |                            |                                                     |                            | (1)                |
| AB Aur       | $20.03^{+0.15}_{-0.19}$ | $2\pm3$                         | $6.8^{+2.8}_{-2.2}$ | $IS/CS$ ?                  | CI, FeII, NI                                        | $IS/CS$ ?                  | (1), (3)           |
| BD+46°3471   |                         |                                 |                     |                            |                                                     |                            | (1)                |
| HD 141569    | $20.32_{-0.22}^{+0.20}$ | 20                              | $5.3^{+0.3}_{-0.5}$ | IS                         | Ar I, Cl I, Fe II, N I, N II, P II                  | IS                         | (1), (4)           |
| HD 100546    | $16.46_{-0.14}^{+0.24}$ | $0\pm 2$                        | $3.4^{+0.8}_{-0.5}$ | CS                         | Ar I, CII, CIII, Fe II, Mn II, N I, N II, O I, P II | $\mathop{\rm CS}\nolimits$ | (2), (1)           |
| HD 109573    | $\leq 15.40$            |                                 |                     | $\overline{\phantom{0}}$   | Fe II, NI                                           | IS                         | (1), (5)           |
|              |                         |                                 |                     | $\overline{\phantom{m}}$   | Fe II, NI                                           | IS                         | (1), (5)           |
| $BD+61°154$  |                         |                                 |                     |                            |                                                     |                            | (1)                |
| HD 176386    | $20.80^{+0.18}_{-0.26}$ | $\sim$ -7.0                     |                     | $\mathop{\rm CS}\nolimits$ | Ar I, Fe II, N I, N II, O I, P II                   | $\mathop{\rm CS}\nolimits$ | (1)                |
| HD 250550    | $19.26^{+0.17}_{-0.40}$ | $-1.0^{+1.7}_{-2.0}$            | $5.6^{+0.7}_{-0.8}$ | CS                         | Ar I, Cl I, Cl II, Fe II, Fe III, Mn II, N I, P II  | $\mathop{\rm CS}\nolimits$ | (6)                |
|              |                         |                                 |                     | $\overline{\phantom{0}}$   | Fe II                                               | IS                         | (6)                |
| HD 85567     | $19.33_{-0.17}^{+0.20}$ | $4.5^{+0.3}_{-0.2}$             | $6.0^{+0.7}_{-0.9}$ | CS                         | Ar I, Fe II, Mn II, N I, N II, O I, P II            | $\mathop{\rm CS}\nolimits$ | (1)                |
|              |                         |                                 |                     | $\overline{\phantom{m}}$   | ArI, NI                                             | IS                         | (1)                |
| HD 259431    | $20.64^{+0.11}_{-0.19}$ | $13.0^{+2.2}_{-1.8}$            | $4.5^{+0.3}_{-0.5}$ | $\mathop{\rm CS}\nolimits$ | Ar I, Fe II, Fe III, Mn II, N I, O I, P II          | $\mathop{\rm CS}\nolimits$ | (6)                |
| HD 38087     | $20.43_{-0.08}^{+0.15}$ | $2.36_{-2.1}^{+1.2}$            | $3.7^{+0.3}_{-0.2}$ | CS                         | FeII, NI, OI, PII                                   | CS                         | (1), (7)           |
| HD 76534     | $20.64^{+0.16}_{-0.16}$ | $0.0^{+0.3}_{-1.3}$             | $5.0^{+0.4}_{-0.3}$ | CS                         | FeII, NI, NII, OI                                   | CS                         | (8)                |
|              |                         |                                 |                     |                            | Ar I, CI, NI, NII, OI, PII                          | IS                         | (8)                |

3.3

(1) Martin-Zaïdi et al.  $(2005)$ ;  $(2)$  Lecavelier des Etangs et al.  $(2003)$ ;  $(3)$  Roberge et al.  $(2001)$ ;  $(4)$  Martin-Zaïdi et al.  $(2005)$ ;  $(5)$  Chen & Kamp (2004); (6) Bouret et al. (2003); (7) Rachford et al. (2002); (8) Martin et al. (2004).

raies

|                         |                |                |                | HD104237                 | HD163296                 | AB Aur                   | HD141569                 | HD100546                 |
|-------------------------|----------------|----------------|----------------|--------------------------|--------------------------|--------------------------|--------------------------|--------------------------|
| $\overline{\mathbf{V}}$ | $\bf J$        | g              | Energie<br>(K) | Log N<br>$\rm (cm^{-2})$ | Log N<br>$\rm (cm^{-2})$ | Log N<br>$\rm (cm^{-2})$ | Log N<br>$\rm (cm^{-2})$ | Log N<br>$\rm (cm^{-2})$ |
| $\overline{0}$          | $\overline{0}$ | 1              | 0.00           | $17.85^{+0.14}_{-0.73}$  | $17.10^{+0.40}_{-0.70}$  | $19.85_{-0.15}^{+0.13}$  | $20.08^{+0.21}_{-0.09}$  | $15.16^{+0.38}_{-0.26}$  |
| $\overline{0}$          | $\mathbf{1}$   | 9              | 170.49         | $18.32^{+0.39}_{-0.56}$  | $17.90_{-0.30}^{+0.20}$  | $19.56^{+0.17}_{-0.27}$  | $19.96_{-0.48}^{+0.18}$  | $16.00_{-0.19}^{+0.28}$  |
| $\overline{0}$          | $\overline{2}$ | 5              | 509.897        | $17.99^{+0.35}_{-0.63}$  | $17.40^{+0.40}_{-1.00}$  | $16.60^{+0.19}_{-0.37}$  | $16.20_{-0.38}^{+0.69}$  | $15.58^{+0.28}_{-0.21}$  |
| $\overline{0}$          | 3              | 21             | 1015.069       | $17.98^{+0.39}_{-0.61}$  | $17.40^{+0.20}_{-0.30}$  | $16.65^{+0.44}_{-0.20}$  | $16.04_{-0.55}^{+0.42}$  | $15.83_{-0.11}^{+0.21}$  |
| $\overline{0}$          | $\overline{4}$ | 9              | 1681.281       | $16.19^{+0.52}_{-0.59}$  | $16.40^{+0.40}_{-0.80}$  | $15.75^{+0.30}_{-0.30}$  | $15.78^{+0.37}_{-0.84}$  | $15.13_{-0.07}^{+0.07}$  |
| $\overline{0}$          | 5              | 33             | 2502.234       | $16.70^{+0.56}_{-0.42}$  |                          | $15.30^{+0.52}_{-0.40}$  |                          | $15.51^{+0.08}_{-0.06}$  |
| $\overline{0}$          | 6              | 13             | 3470.052       |                          |                          | $13.45_{-0.35}^{+0.38}$  |                          | $14.69^{+0.11}_{-0.10}$  |
| $\overline{0}$          | $\overline{7}$ | 45             | 4575.286       |                          |                          | $14.74_{-0.84}^{+0.23}$  |                          | $14.87^{+0.10}_{-0.08}$  |
| $\overline{0}$          | 8              | 17             | 5806.903       |                          |                          |                          |                          | $13.89^{+0.18}_{-0.25}$  |
| $\overline{0}$          | 9              | 57             | 7152.314       |                          |                          |                          |                          | $14.31_{-0.07}^{+0.08}$  |
| $\overline{0}$          | 10             | 21             | 8597.343       |                          |                          |                          |                          | $13.47^{+0.25}_{-0.55}$  |
| $\mathbf{1}$            | $\overline{0}$ | $\mathbf{1}$   | 5986.847       |                          |                          |                          |                          |                          |
| $\mathbf{1}$            | $\mathbf{1}$   | 9              | 6 149.431      |                          |                          |                          |                          | $13.87^{+0.05}_{-0.06}$  |
| $\mathbf 1$             | $\overline{2}$ | $\overline{5}$ | 6471.722       |                          |                          |                          |                          | $13.45^{+0.09}_{-0.11}$  |
| $\mathbf{1}$            | 3              | 21             | 6950.843       |                          |                          |                          |                          | $13.91_{-0.04}^{+0.04}$  |
| $\mathbf{1}$            | $\overline{4}$ | 9              | 7583.915       |                          |                          |                          |                          | $13.33^{+0.07}_{-0.09}$  |
| $\mathbf{1}$            | 5              | 33             | 8363.744       |                          |                          |                          |                          | $13.89^{+0.08}_{-0.08}$  |

TAB. 3.2 – Densités de colonne des différents niveaux d'énergie du H<sub>2</sub> pour de l'échantillon. "g" représente le poids statistique du niveau.

HD176386 HD250550 HD85567 HD259431 HD38087 HD76534  $Log N$  $Log N$ Log N  $Log N$  $Log N$ Log N  $\upsilon$  $\int$ Energie  $\overline{g}$  $\rm (cm^{-2})$  $\rm (cm^{-2})$  $\rm \left( cm^{-2} \right)$  $\rm (cm^{-2})$  $\rm (cm^{-2})$  $\rm (cm^{-2})$  $(K)$  $20.34\substack{+0.131 \\ -0.171}$  $20.52^{+0.14}_{-0.26}$  $18.67^{+0.37}_{-0.14}$  $19.00_{-0.14}^{+0.19}$  $20.40\substack{+0.13 \\ -0.16}$  $20.20\substack{+0.10 \\ -0.08}$  $\overline{0}$  $0.00$  $\overline{0}$  $\mathbf{1}$  $19.11^{+0.07}_{-0.41}$  $19.04_{-0.19}^{+0.21}$  $20.25^{\mathrm {+0.18}}_{\mathrm {-0.20}}$  $20.32\substack{+0.181 \\ -0.154}$  $20.40^{+0.25}_{-0.30}$  $20.05^{+0.19}_{-0.08}$  $\Omega$ 9 170.49  $\overline{1}$  $19.18_{-0.26}^{+0.14}$  $17.69^{+0.14}_{-0.39}$  $17.45^{+0.25}_{-0.21}$  $18.70^{+0.14}_{-0.22}$  $18.30^{+0.15}_{-0.30}$  $18.82^{+0.263}_{-0.241}$ 2 509.897  $\theta$  $\overline{5}$  $16.42^{+0.63}_{-0.35}$  $16.59^{+0.35}_{-0.31}$  $16.85_{-0.25}^{+0.15}$  $16.34_{-0.18}^{+0.34}$  $17.30^{\tiny{+0.571}}_{\tiny{-0.830}}$  $18.20^{+0.28}_{-0.24}$  $\overline{0}$ 3 21 1015.069  $15.26_{-0.47}^{+0.34}$  $15.70\substack{+0.278 \\ -0.186}$  $14.50^{+0.39}_{-0.37}$  $16.98^{+0.21}_{-0.25}$  $14.95^{+0.31}_{-0.16}$  $14.88^{+0.33}_{-0.27}$ 1681.281  $\overline{0}$ 9  $\overline{\mathcal{L}}$  $14.50^{+0.15}_{-0.26}$  $14.75^{+0.13}_{-0.17}$  $14.50^{+0.34}_{-0.58}$  $15.60\substack{+0.494 \\ -0.281}$  $16.70^{+0.47}_{-0.35}$ 33  $\overline{5}$ 2502.234  $\overline{0}$  $15.63_{-0.54}^{+0.41}$  $13.50^{+0.54}_{-0.19}$  $14.74^{+0.08}_{-0.24}$  $14.26_{-0.260}^{+0.124}$ 13 3470.052  $14.25_{-0.51}^{+0.26}$  $\theta$ 6  $15.26_{-0.56}^{+0.62}$  $13.18^{+0.42}_{-0.35}$  $14.15_{-0.35}^{+0.15}$  $14.27^{+0.31}_{-0.25}$  $13.99^{+0.236}_{-0.359}$ 4575.286  $\overline{0}$ 7 45  $13.28_{-0.53}^{+0.66}$  $12.92^{+0.24}_{-0.38}$  $13.53_{-1.42}^{+0.23}$  $12.60\substack{+0.721 \\ -0.451}$ 17 5806.903  $\overline{0}$ 8  $13.53^{+0.24}_{-0.51}$  $13.08^{+0.45}_{-0.26}$  $13.80^{\tiny{+0.29}}_{\tiny{-0.52}}$ 7152.314  $\overline{0}$ 9 57  $13.02^{+0.28}_{-0.33}$ 8597.343  $\overline{0}$  $10$ 21  $14.44_{-0.58}^{+0.53}$  $14.28_{-0.82}^{+0.30}$  $13.45^{+0.12}_{-0.17}$  $13.30^{+0.239}_{-0.380}$ 5986.847  $\mathbf{1}$  $\overline{0}$ 1  $15.09_{-0.59}^{+0.39}$  $14.34_{-0.28}^{+0.28}$  $14.07^{+0.03}_{-0.23}$  $13.68\substack{+0.190 \\ -0.223}$  $\mathbf{1}$  $\mathbf{1}$ 9 6149.431  $14.05_{-0.28}^{+0.66}$  $14.02_{-0.19}^{+0.08}$  $13.57\substack{+0.191 \\ -0.295}$  $\overline{2}$ 6471.722  $\mathbf{1}$ 5  $14.23_{-0.16}^{+0.10}$  $13.65^{+0.197}_{-0.386}$  $14.74_{-0.51}^{+0.27}$ 3 6950.843  $\mathbf{1}$ 21  $14.52^{+0.60}_{-0.43}$  $14.09_{-0.21}^{+0.08}$  $13.00^{+0.253}_{-0.520}$ 7583.915 9  $\mathbf{1}$  $\overline{4}$  $13.96^{+0.01}_{-0.17}$  $13.70^{+0.34}_{-0.56}$ 8363.744  $\mathbf{1}$ -5 33

TAB. 3.3 – Densités de colonne de chaque niveaux d'énergie du H<sub>2</sub> circumstellaire autour des étoiles de type spectral plus précoce que B9 de l'échantillon. *q* représente le poids statistique de chaque niveau. L'énergie des niveaux est donnée en Kelvins.

| Log N<br>$\rm (cm^{-2})$ | HD100546<br>(1)         | HD109573                | HD176386                | HD250550<br>(2)                    | HD85567                 | HD259431<br>(2)                                    | HD38087                               | HD76534                 |
|--------------------------|-------------------------|-------------------------|-------------------------|------------------------------------|-------------------------|----------------------------------------------------|---------------------------------------|-------------------------|
| ArI                      | $var/$ <sup>a</sup>     |                         | $\_a$                   | $15.60_{-1.26}^{+0.07}$            | $\mathbf{a}$            | $\mathbf{a}$                                       |                                       |                         |
| CI                       |                         |                         |                         |                                    |                         |                                                    |                                       |                         |
| CII                      | var/a                   |                         |                         |                                    |                         |                                                    |                                       |                         |
| CIII                     | $\varphi$               |                         |                         |                                    |                         |                                                    |                                       |                         |
| ClI                      |                         |                         |                         | $14.45^{+0.11}_{-0.20}$            |                         |                                                    |                                       |                         |
| ClII                     |                         |                         |                         | $15.43_{-0.21}^{+0.25}$            |                         |                                                    |                                       |                         |
| FeII                     | $15.64_{-0.07}^{+0.20}$ | b                       | $\mathbf{a}$            | $17.49^{+0.18}_{-0.48}$            | $16.34_{-0.17}^{+0.18}$ | $15.40^{+0.17}_{-0.28}$<br>$14.98^{+0.15}_{-0.41}$ | $15.60^{\tiny{+0.38}}_{\tiny{-0.25}}$ | $14.71^{+0.26}_{-0.11}$ |
| Fe III                   |                         |                         |                         | $15.57^{+0.11}_{-0.36}$            |                         |                                                    |                                       |                         |
| Mn II                    | $14.10^{+0.07}_{-0.07}$ |                         |                         | $15.20^{+0.21}_{-0.15}$            | $14.58^{+0.06}_{-0.12}$ | $14.68^{+0.16}_{-0.14}$                            |                                       |                         |
| NI                       | $17.73_{-0.13}^{+0.04}$ | $16.05_{-0.26}^{+0.12}$ | $\_a$                   | $15.82^{+0.14}_{-0.24}$<br>$-0.24$ | $\_a$                   | $\mathbf{a}$                                       | $\_a$                                 | $\_a$                   |
| $N$ II                   | $\varphi$               |                         | $14.76^{+0.43}_{-0.34}$ |                                    | $\mathbf{a}$            |                                                    | $\mathbf{a}$                          | $\mathbf{a}$            |
| O <sub>I</sub>           | var/a                   |                         | $_{\_a}$                |                                    | $\mathbf{a}$            | $_{\_a}$                                           | $\_a$                                 | $\_a$                   |
| PII                      | 14.46                   |                         | $13.47^{+0.13}_{-0.13}$ | $14.31_{-0.33}^{+0.20}$            | $14.17^{+0.13}_{-0.17}$ | $16.25_{-0.52}^{+0.23}$                            | $\mathbf{a}$                          |                         |

### 3.4 Excitation de l'hydrogène moléculaire

L'excitation de  $H_2$  nécessite une forte source de rayonnement UV ou le passage d'une onde de choc (région de formation stellaire). Les niveaux électroniques supérieurs sont en général peuplés par UV pumping ou par cascade radiative (Shull & Beckwith 1982). La molécule absorbe un photon UV (912 Å  $\langle \lambda \rangle$  / 1100Å) dans un état électronique excité qui se désexcite par fluorescence sur le niveau fondamental électronique (voir Annexe B). Dans 90% des cas, la molécule se trouve alors dans un état vibrationnel très excité et peut se d´esexciter vers un des niveaux rotationnels sup´erieurs du niveau vibrationnel fondamental  $(v = 0)$ . De ce fait, les populations des niveaux correspondant à des valeurs ´elev´ees de J sont essentiellement sensibles a` la force du champ de radiation UV, bien que le processus de formation de  $H_2$  contribue également à l'excitation (Spitzer & Cochran 1973). Dans les 10% de cas restant, la molécule de  $H_2$  est photodissociée.

L'excitation rotationnelle de la molécule  $H_2$  est souvent utilisée comme diagnostique (Van Dishoeck, E.F. 1992). Les niveaux d'énergie inférieurs (J=0 à 2), sont généralement peuplés par collisions et sont facilement thermalisés, c'est-à-dire que la température d'excitation déduite des densités de colonne de ces niveaux est très proche de la température cinétique du gaz. Ils sont donc principalement des traceurs de la température.

Les populations des niveaux thermalisés suivent donc la loi de Boltzmann :

$$
\frac{N_1}{N_2} = \frac{g_1}{g_2} e^{\frac{-\Delta E}{kT}}
$$
\n(3.2)

où  $N_i$  est la population du niveau i, g<sub>i</sub> son poids statistique,  $\Delta E$  la différence d'énergie des deux niveaux, k la constante de Boltzmann, et  $T$  la température. Cependant, lorsqu'on utilise la loi de Boltzmann pour les niveaux supérieurs qui ne sont pas thermalisés, on obtient une température moyenne qui ne correspond pas à la température réelle du milieu. Elle est un indicateur de la présence d'un milieu plus ou moins chaud.

Le principe du diagramme d'excitation est de tracer le logarithme décimal du rapport de la densité de colonne et du poids statistique en fonction de l'énergie (exprimé en Kelvin) pour chaque niveau. A partir de la relation 3.2, il est possible de déterminer la température de l'élément. Des exemples de diagrammes d'excitation du  $H_2$  présent sur les lignes de visée en direction de trois étoiles sont représentés sur la Figure 3.3. Sur ces diagrammes, les points représentatifs des niveaux thermalisés sont alignés alors que ceux des niveaux excités par UV pumping se situent sur des droites de pente différente. De l'équation 3.2, on déduit la pente  $\alpha$  de la droite représentant les niveaux thermalisés, et donc leur température :

$$
a = \frac{\log e}{T} \tag{3.3}
$$

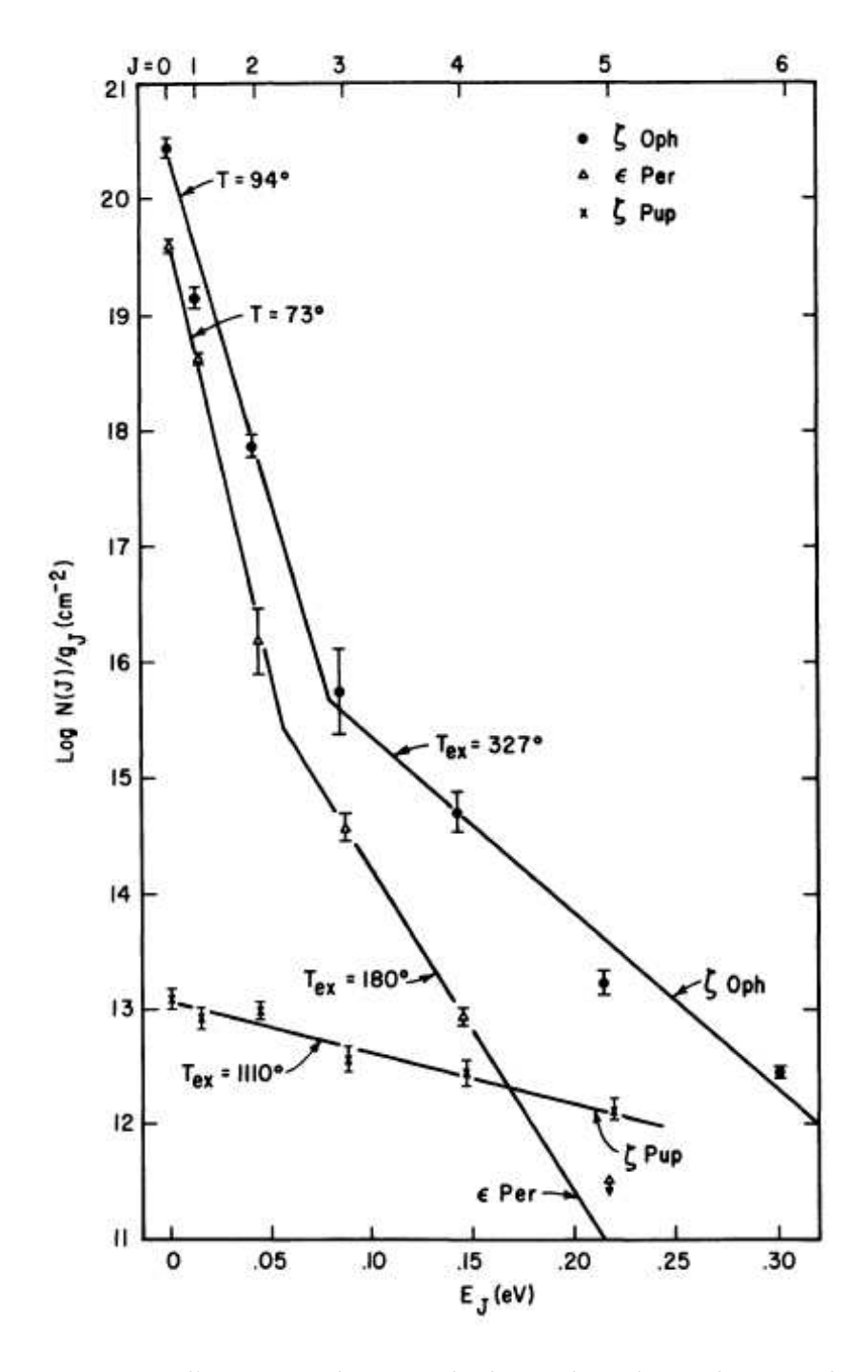

FIG.  $3.3$  – Diagrammes d'excitation du H<sub>2</sub> sur les lignes de visées en direction de trois étoiles :  $\zeta$ -Oph,  $\zeta$ -Pup, et  $\epsilon$ -Per (Spitzer & Cochran 1973). Les différents points représentant les populations de chaque niveau rotationnel sont reliés par des droites de pentes différentes correspondant à la température d'excitation du gaz.